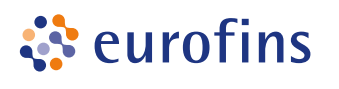

ľ

r

Ē

r

**Genomics** 

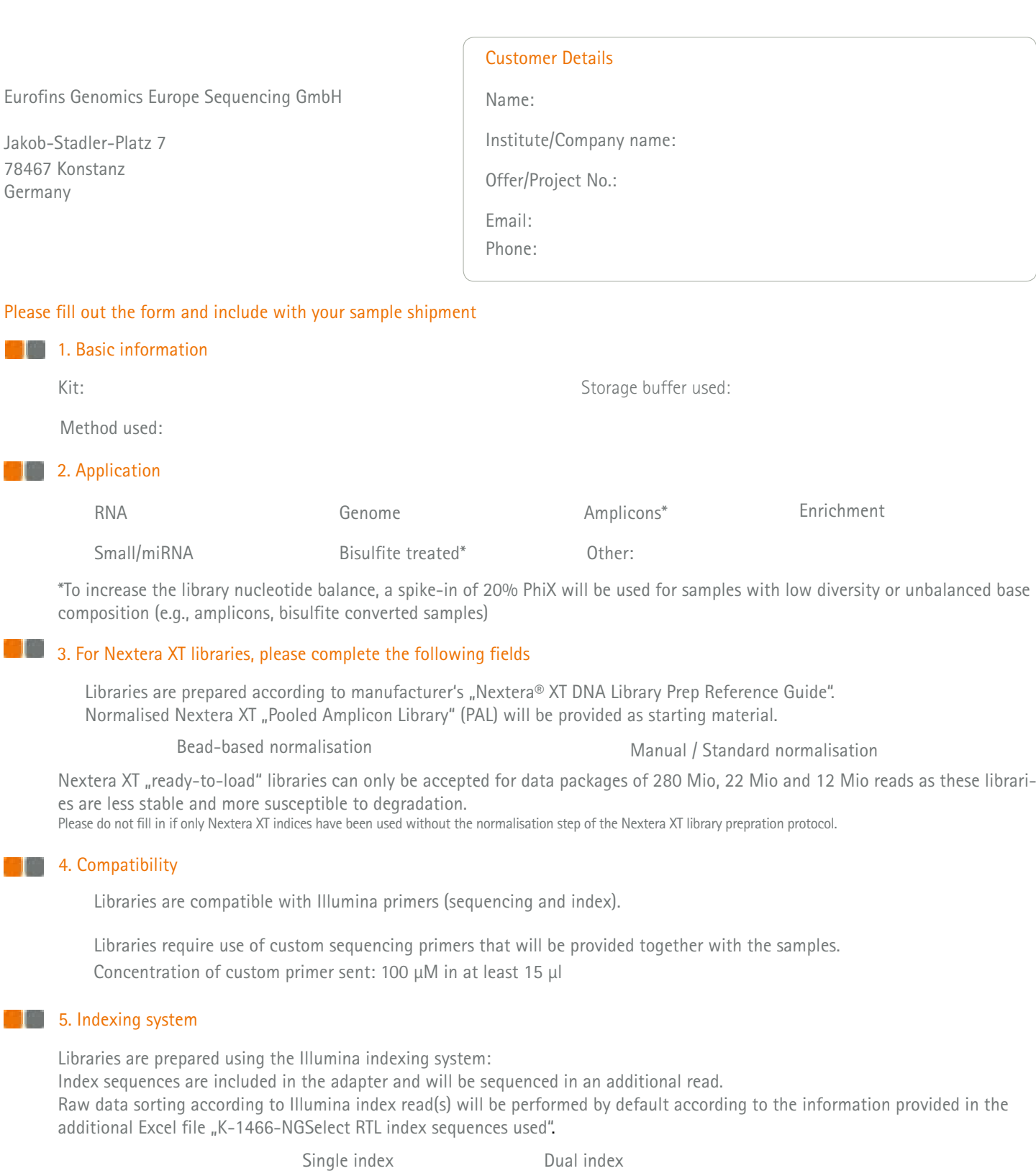

 $\Box$  Libraries are prepared using a custom "in-line" system:

Tags/barcodes are adjacent to the sample DNA and read as part of the sequence read.

Raw data sorting according to customer specific tags at read start can be offered at additional costs. Sorting will be performed according to the information provided in the additional Excel file "K-1466-NGSelect RTL index sequences used". We highly recommend to avoid the "in-line" barcoding strategy and use the Illumina index system instead (i.e. the barcodes are read in a separate read and do not interfere with cluster registration). It is important to ensure that the base composition of the indices is balanced to optimize the ability of the image analysis software to distinguish signals.